## **SD #73 BCeSIS Secondary Teacher Assist Resource Manual**

## *Reports Menu*

This takes you to a menu list of several reports you can print out. Many will open to a parameter screen so you can put in your report requirements and criteria before printing.

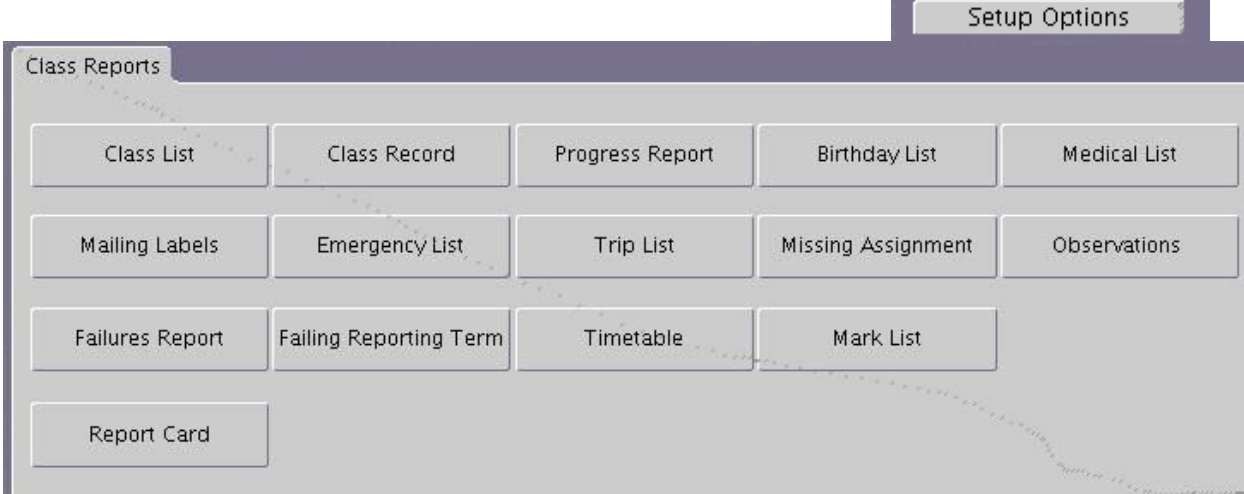

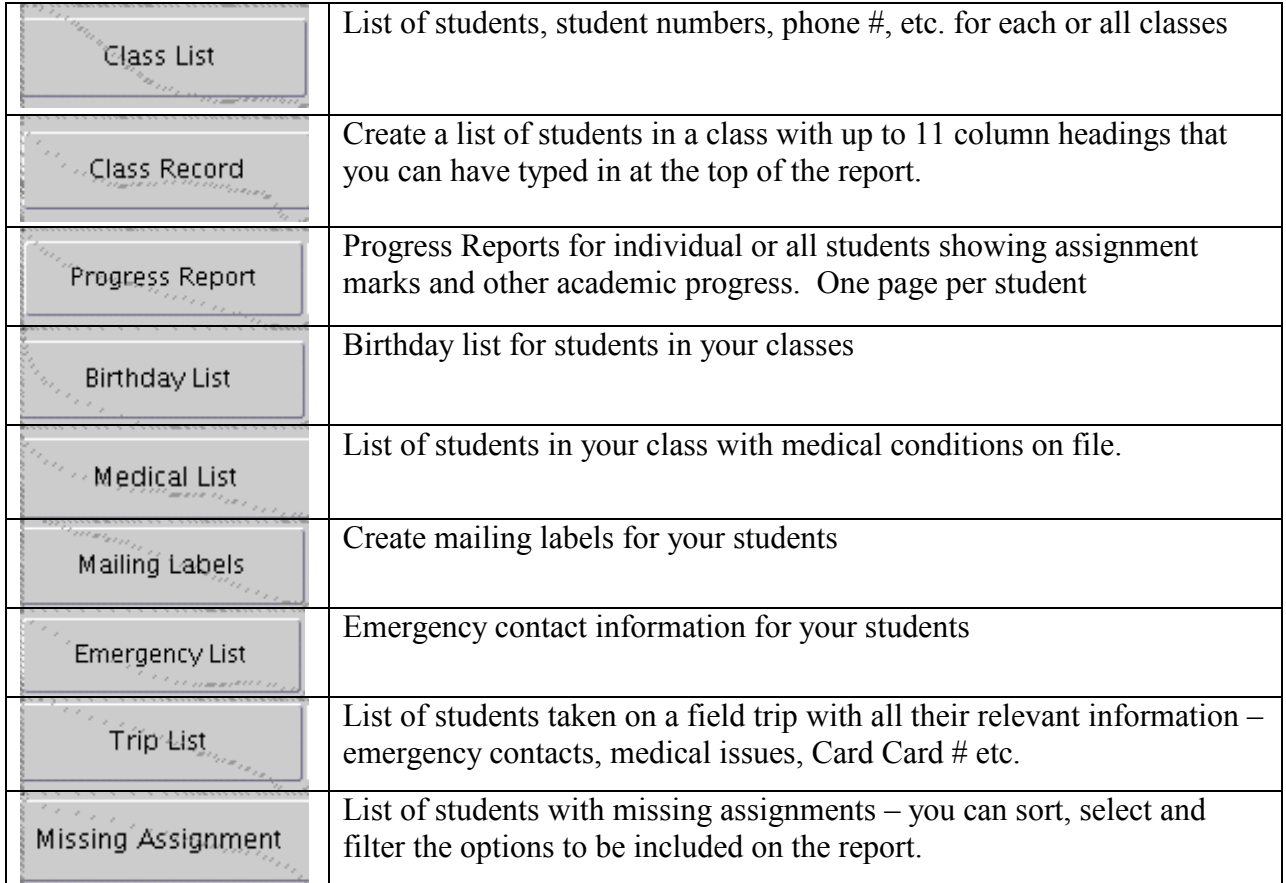

Attendance:

F

List Photo Summary

Condensed Att., Entry Spreadsheet Single <u>Reports</u> Mark Entry

## **SD #73 BCeSIS Secondary Teacher Assist Resource Manual**

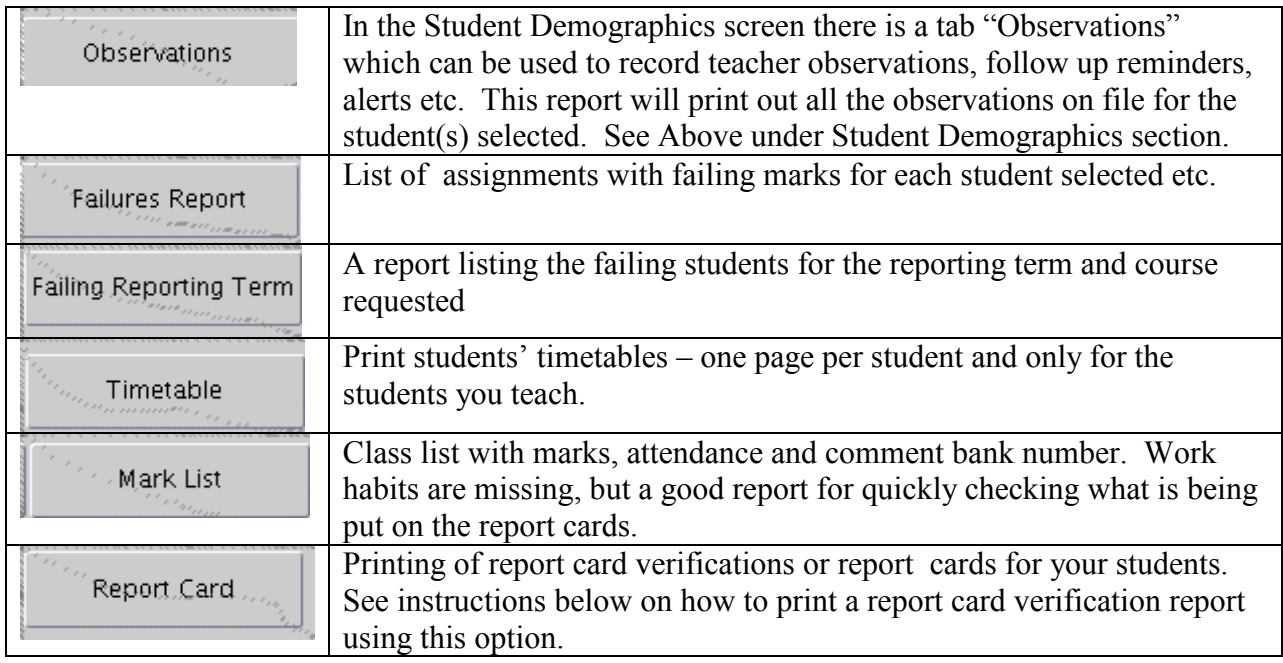

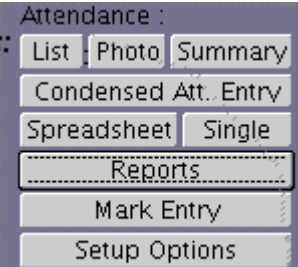